# **U++ - Feature #782 Debug in separate console as option in TheIDE**

*05/16/2014 04:17 PM - Zbigniew Rebacz*

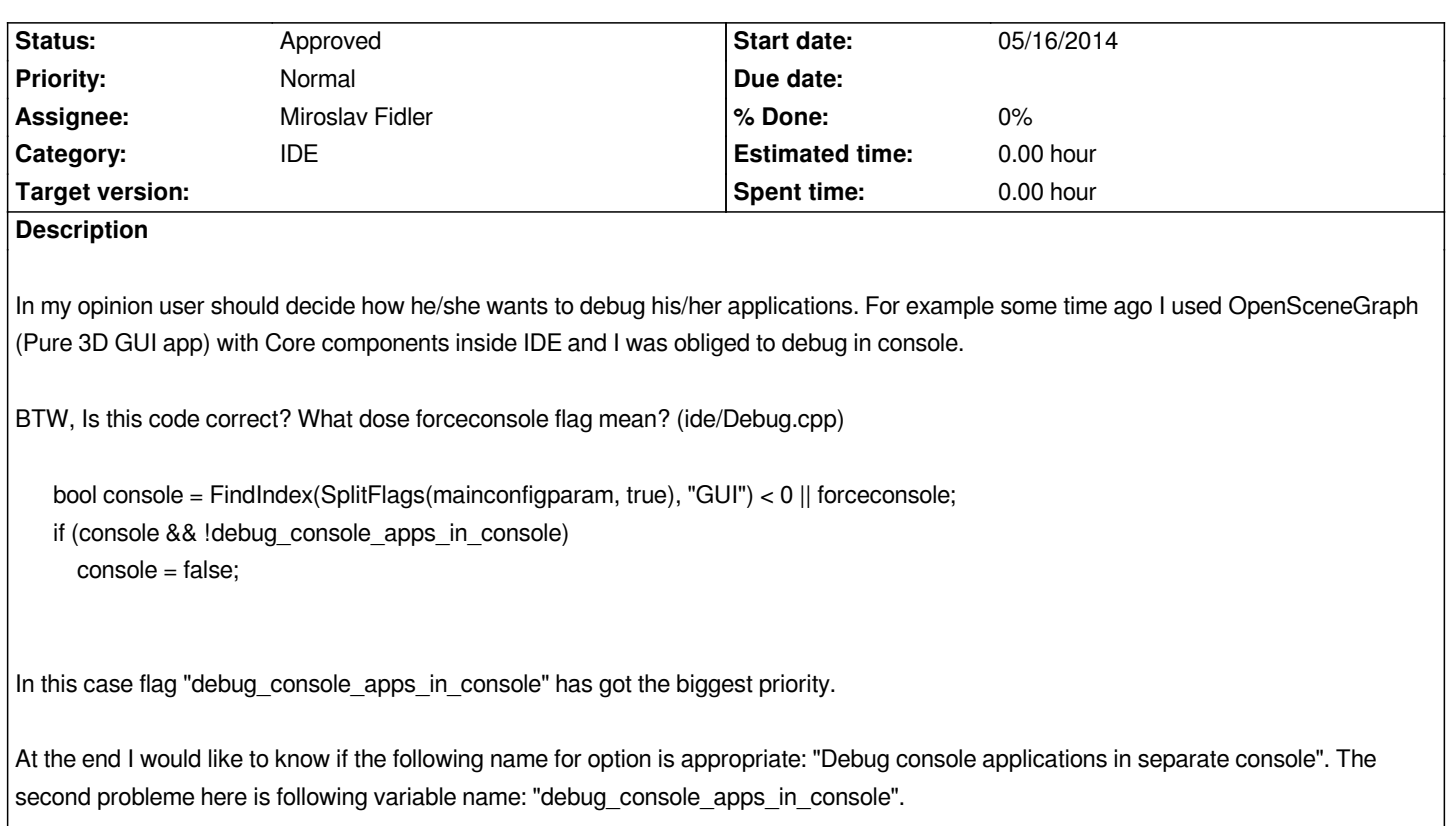

# **History**

# **#1 - 06/09/2014 05:24 PM - Miroslav Fidler**

*Well, I am sorry for the delay, took me a while to figure out what the goal is here.*

*Please correct me if I am wrong:*

*You want the option to force ide to run application without "GUI" flag without opening the console. Am I correct?*

*Well, putting that into main global environment is not that good idea IMO. 'forceconsole', which you ask about, is "Debug"/"Run options" "Always open console (POSIX)" Option. If we are about to implement what you need, I would say we should put "Always run without console" there. Is that OK? (No need to post a patch, I would faster fix that myself...)*

## **#2 - 06/09/2014 05:24 PM - Miroslav Fidler**

*- Assignee changed from Miroslav Fidler to Zbigniew Rebacz*

## **#3 - 06/09/2014 07:52 PM - Zbigniew Rebacz**

*- Assignee changed from Zbigniew Rebacz to Miroslav Fidler*

*You want the option to force ide to run application without "GUI" flag without opening the console. Am I correct?*

#### *Yes, I would like to have such feature.*

*Well, putting that into main global environment is not that good idea IMO. 'forceconsole', which you ask about, is "Debug"/"Run options" "Always*

*open console (POSIX)" Option. If we are about to implement what you need, I would say we should put "Always run without console" there. Is that OK? (No need to post a patch, I would faster fix that myself...)*

*OK, but will this option work only with selected package? I mean that there will not be global option for turning off console.*

#### **#4 - 06/16/2014 10:41 AM - Miroslav Fidler**

- *Status changed from Patch ready to Ready for QA*
- *Assignee changed from Miroslav Fidler to Zbigniew Rebacz*

*Like this?*

#### **#5 - 06/23/2014 09:33 PM - Zbigniew Rebacz**

- *File RunLayoutImprovements.png added*
- *File ide.lay added*
- *File Debug.cpp added*
- *Status changed from Ready for QA to Patch ready*
- *Assignee changed from Zbigniew Rebacz to Miroslav Fidler*

*OK, It seems that it works great, but I have several comments.*

*First of all we should change a little bit "RunLayout" to make it more polished. (Comp image - RunLayoutImprovements)*

*The second thing is lable "Run console (POSIX)". If it is only POSIX functionality why not to hide this options by conditional compilation (ide/Debug.cpp):*

*#ifndef PLATFORM\_POSIX dlg.consolemode.Hide(); dlg.console\_lable.Hide(); #endif*

*Please notice that console\_lable is new variable from improved layout. But, I would like to notice that console always works on Windows, so I don't think that this option is necessary. What do you think about this???*

*I enclose following files (all from ide package): RunLayoutImprovements.png - Comp image ide.lay - RunLayout improvements Debug.cpp - conditional compilation*

### **#6 - 07/06/2014 05:06 PM - Miroslav Fidler**

*- Status changed from Patch ready to Approved*

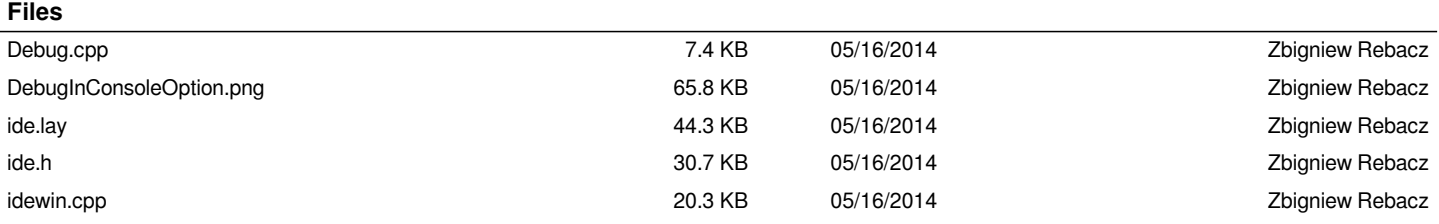

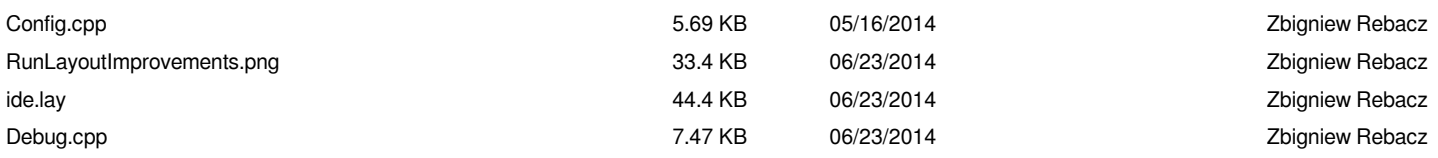